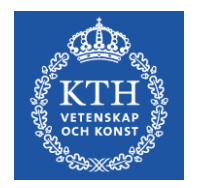

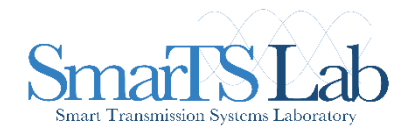

# Development and Continuous Integration of the *OpenIPSL*

Modelica Library for Power Systems Simulation

Maxime Baudette, Tin Rabuzin and *Luigi Vanfretti*

Assoc. Prof. Luigi Vanfretti - luigiv@kth.se https://www.kth.se/profile/luigiv/

This work was supported in part by:

**openCPS** 

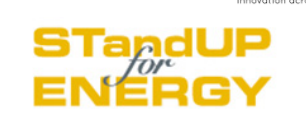

**OpenModelica** Annual Workshop

February  $6<sup>th</sup>$ , 2017 Linköping University, Sweden

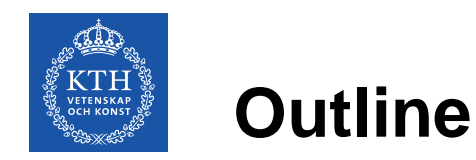

- **OpenIPSL**
	- Modelica and Power Systems
	- OpenIPSL
	- Project Documentation
	- **Latest Developments**
- **Continuous Integration**
	- A Collaborative Workflow
	- Toward Continuous Integration
	- Continuous Integration Service
	- Extensions
	- Model Validation
	- GitHub Integration

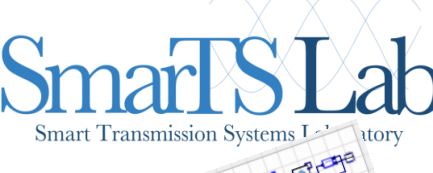

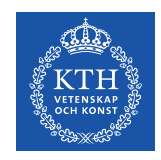

**Modelica and Power Systems**

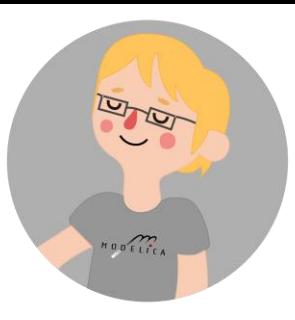

#### **Previous and Related Efforts**

- Modelica for power systems *was first attempted* in the early 2000's (Wiesmann & Bachmann, Modelica 2000) - "electro-magnetic transient (EMT) modeling" approach.
	- SPOT (Weissman, EPL-Modelon) and its close relative PowerSystems (Franke, 2014); supports multiple modeling approaches –i.e. 3phase, steady-state, "transient stability", etc.
- Electro-mechanical modeling or "transient stability" modeling:
	- Involves electro-mechanical dynamics, and neglects (very) fast transients
	- For system-wide analysis, easier to simulate/analyze domain specific tools approach
- ObjectStab (Larsson, 2002; Winkler, 2015) adopts transient modeling.
- The PEGASE EU project (2011) developed a small library of components in Scilab, which where ported to proper Modelica in the FP7 iTesla project (2012-2016).
- The iPSL iTesla Power Systems Library (Vanfretti et al, Modelica 2014, SoftwareX 2016), was released during 2015. Most models validated against typical power system tools.

#### **OpenIPSL takes iPSL as a starting point and moves it forward (this presentation).**

• F. Casella (OpenModelica 2016, Modelica 2017) presents the challenges of dealing with large power networks using Modelica, and a dedicated library to investigate them using OM.

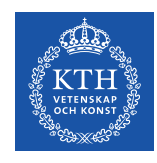

# **Modelica and Power Systems**

### **Why another library for power systems?**

- Why not use one of the existing Modelica projects?
	- *There is no technical argument:* in principle, either SPOT, PowerSystems, or ObjecStab could have been used instead of creating a new library (iPSL or OpenIPSL)

## **Social Aspects (Vanfretti et al, Modelica 2014):**

- Resistance to change: irrational and dysfunctional reaction of users
	- Users of conventional power system tools are skeptical about any other tools different to the one they use (or develop), and have concerns about new technologies (lack of knowledge)
- Change agents contribute (+/-) to address resistance through actions and interactions:
	- Did not impose the use of a software tool, instead:
	- Propose a common math. "description": use of Modelica for unambiguous model exchange.
- Decrease avoidance forces:
	- SW-to-SW validation give quantitatively an similar answer than domain specific tools.

### **A never-ending effort:**

- Our (my) goal has been to bridge the gap between the Modelica and power systems community by
	- Addressing resistance to change (see above)
	- Interacting with both communities different levels of success…

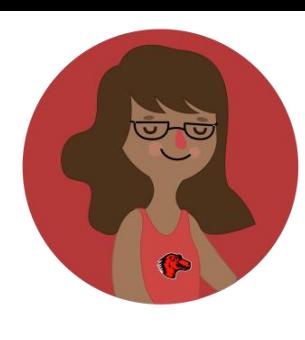

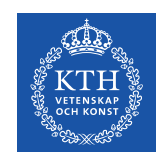

## **The** *OpenIPSL* **Project**

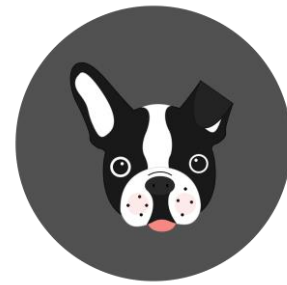

- **KTH SmarTS Lab** (my research team) actively participated in the group or partners developing iPSL until the end of the *iTesla* project (March 2016)
- **iPSL** is a nice prototype, *but we identified the following issues:*
	- **Development:** Need for compatibility with OpenModelica, (better) use of object orientation and proper use of the Modelica language features.
	- **Maintenance:** poor harmonization, lack of code factorization, etc.
	- **Human issues:** The development workflow was complex, because of
		- Different parties with disparate objectives, levels of knowledge, philosophy, etc.

New research requirements and the experiences from previous effort indicated: **- a clear** *need for a different development approach –*

**one** that should address a complex development & maintenance workflow!

- OpenIPSL *started as a fork* of iPSL
- OpenIPSL is hosted on GitHub at <https://github.com/SmarTS-Lab/OpenIPSL>
- OpenIPSL is actively developed by SmarTS Lab members and friends, as a research and education oriented library for power systems
	- $\rightarrow$  *it is ok to try things out* !

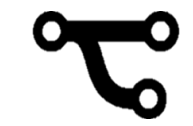

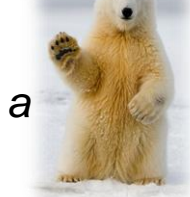

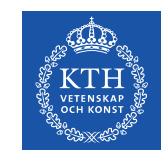

## **The** *OpenIPSL* **Library**

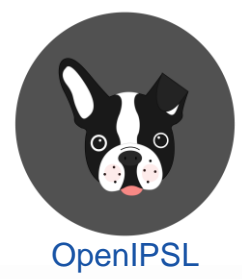

**OpenIPSL** is an open-source Modelica library for power systems

- It contains a set of **power system components** for **phasor time domain** modeling and simulation
- Models have been **validated** against a number of reference tools
- **OpenIPSL** enables:
- **Unambiguous** model exchange
- Formal **mathematical description** of models
- **Separation** of **models** from IDEs and **solvers**
- Use of **object-oriented** paradigms

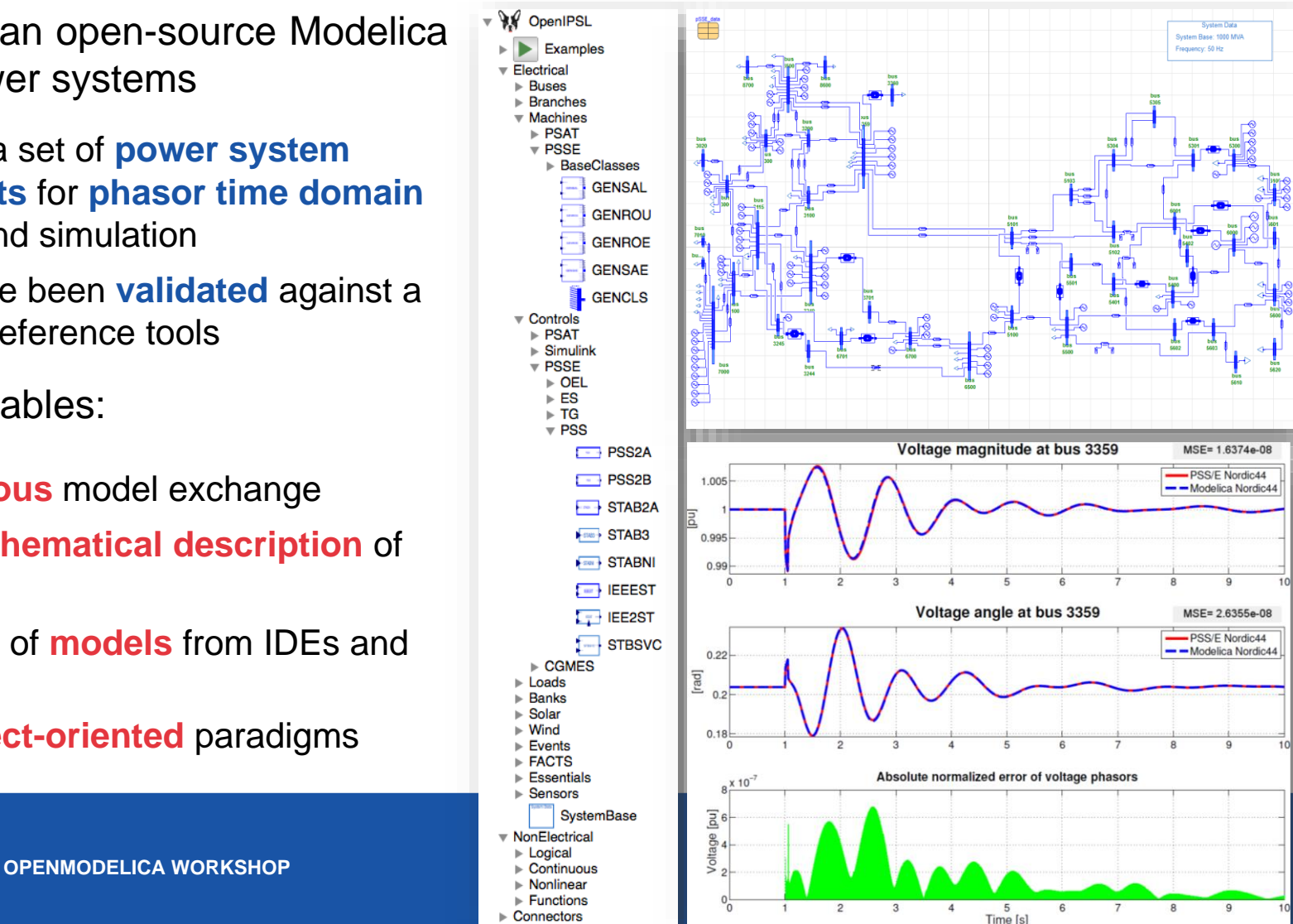

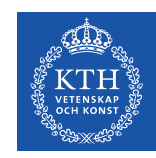

## **The** *OpenIPSL* **Project Documentation**

Search

Openl Public User C Comm Techni

Open! unde

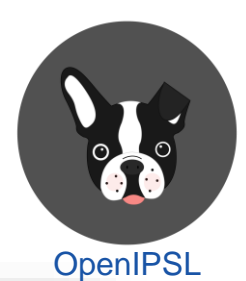

The intention is to have comprehensive documentation in the repositories:

- Documentation of the code changes
- Explicit messages in *commits* and *pull-requests*
- Documentation of the project
	- **Presentation**
	- User guide
	- Dev. guidelines & How to contribute
- $\rightarrow$  The documentation is written in *reStructuredText* (reST) hosted on http://openipsl.readthedocs.io/

*Note:* Model documentation is not included, users are referred to the proprietary documentations.

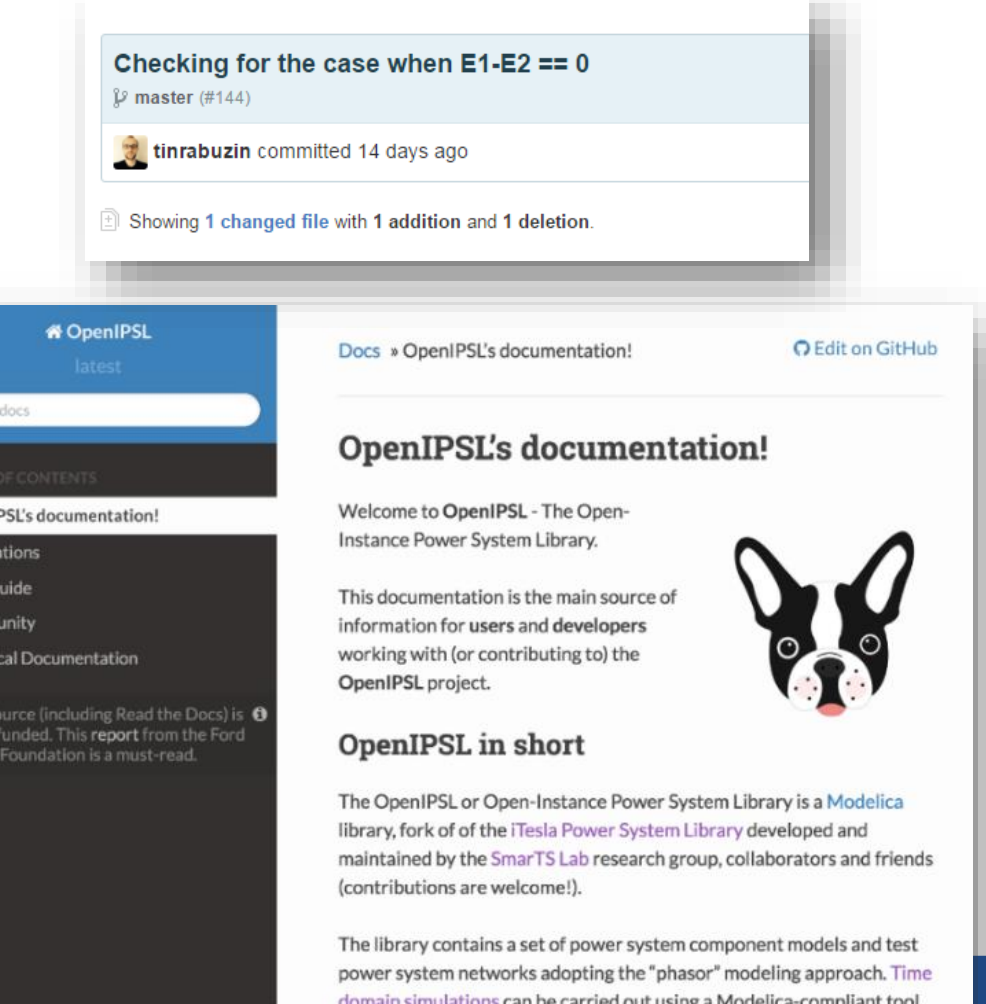

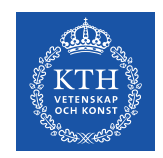

## **The** *OpenIPSL* **Project**  Latest Developments/Contributions

Some of the latest development in the library:

- **100% Compatibility with OM (100% Check, 100% Simulation for components) through efforts in Continuous Integration adoption**
- Change in the models to include inheritance (code factorizing)
- Fixing and validating network models (thanks to CI)
- Component for interfacing OpenIPSL with 3 phase models (aka MonoTri)
	- o For distribution grid (unbalanced) simulations
	- o Starting point for mixed transmission and distribution network simulations

#### **ENTSO-E IOP:**

- Proof of concept and test model
- Excitation system and small network model

#### **OpenCPS Models**

- Small power network models for analysis of continuous and hybrid systems (sampling and discretized AVR model)
- Use case examples being developed will be added soon.

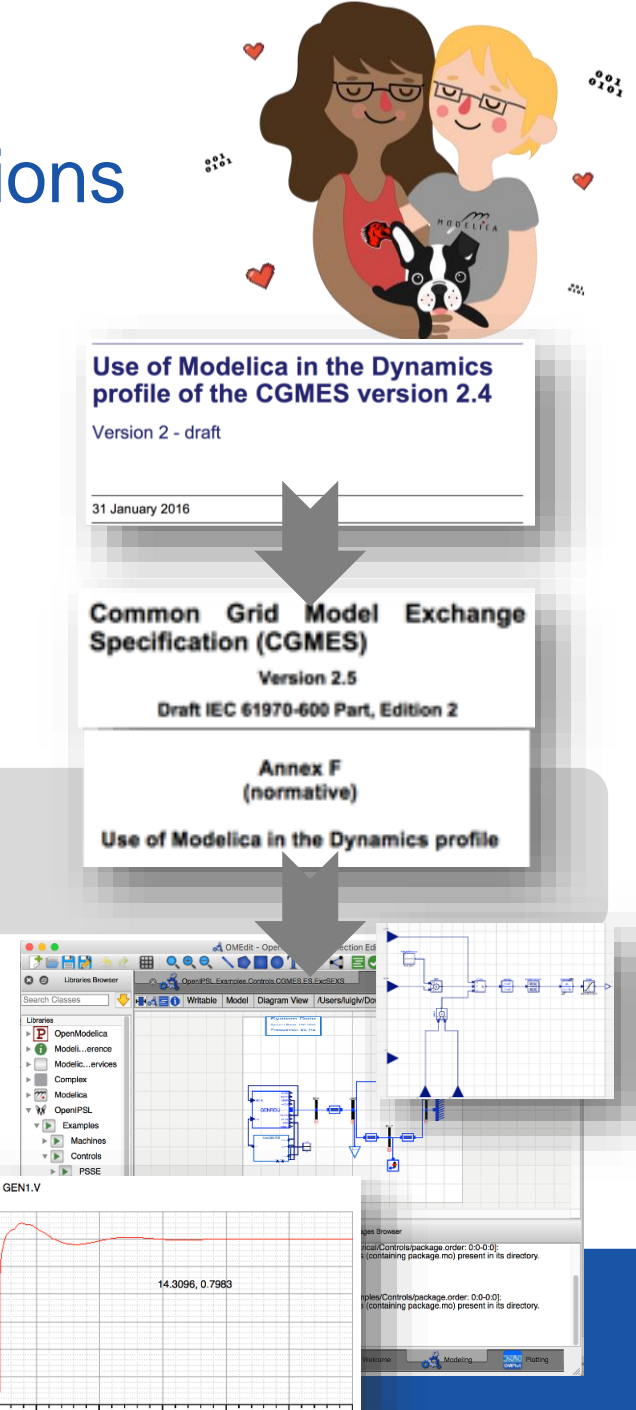

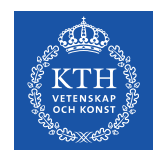

New research requirements and the experiences from previous effort indicated **a clear** *need for a different development approach -* **one** that should address a complex development and maintenance workflow!

# How to master a complex development workflow? **Continuous Integration**

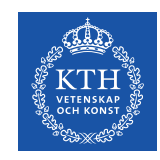

## **A Collaborative Workflow**

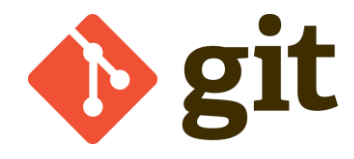

lerge 'feature'

We adopted the *pull-request* workflow (or GitHub workflow):

- Participants *fork* the repository and work in their repository
- Changes are submitted to the main repository as *pull-requests*
- The pull-requests are *reviewed* by "admin" members of the repository
	- o upon *validation* the changes are merged in the code of the repository

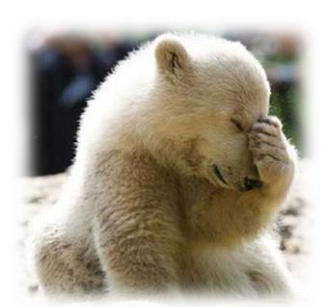

- Mistakes can be made by members of our team, *we are still learning!*
- The Git workflow adopted allows to minimize the impact of these errors.
- Increased library quality!

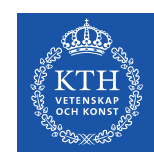

## **Toward Continuous Integration**

- The *previous workflow* was used by only *few*  **people** and resulted in **no control** over the code quality, *even though DVCS was being used.*
- The *newly adopted* workflow turned suitable for the development *team*, but generated a strong *burden* for the *code review*

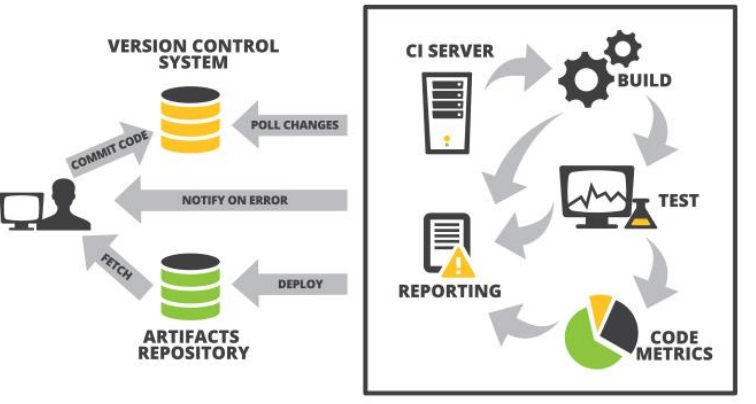

This sparked the idea of implementing a *Continuous Integration workflow:*

- Focus on "*lighter*", *more frequent* pull-requests, containing *less code* change, all related to a *single feature* to facilitate the code validation
- → Implement a CI service to **automate** recurring code **validation tests**, to liberate "admin" resources.

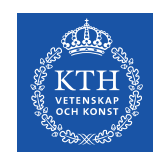

## **Continuous Integration (CI) Service**

A CI service was implemented and integrated to the repository. The Modelica support was achieved with the following architecture:

- *Travis* as CI service provider
- **Docker** as the "virtualization" architecture

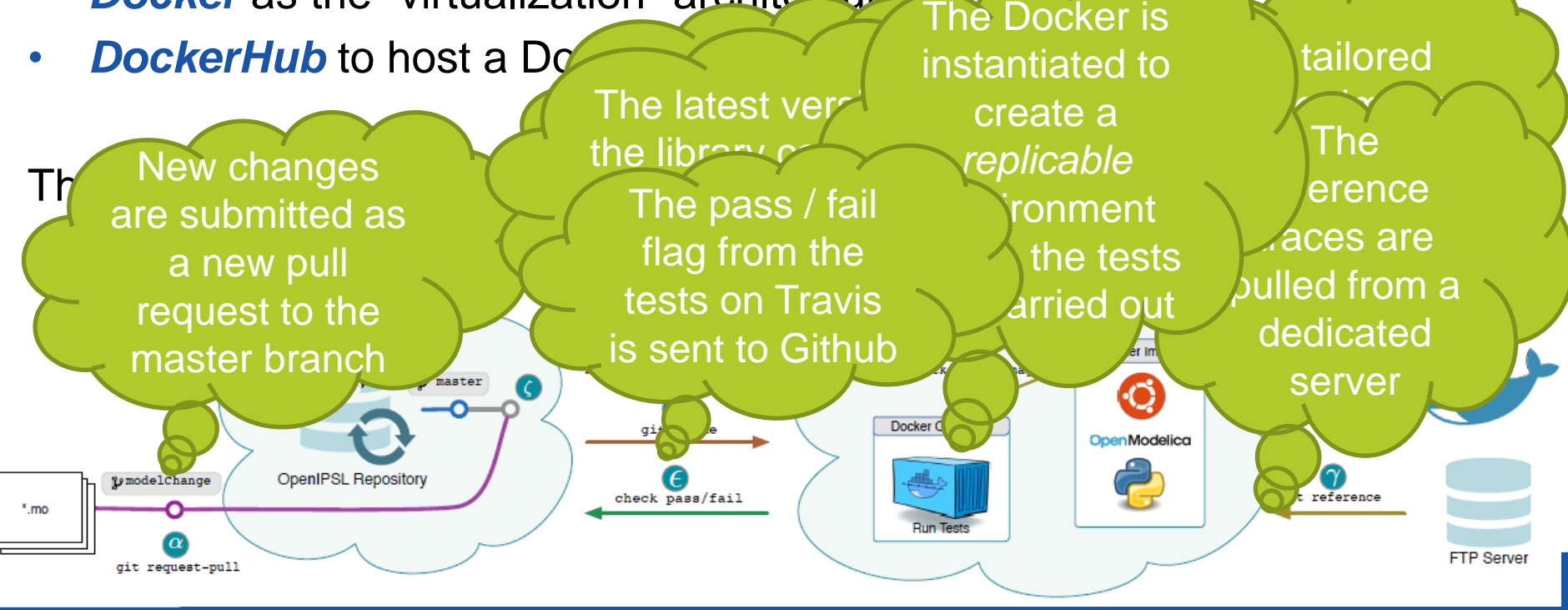

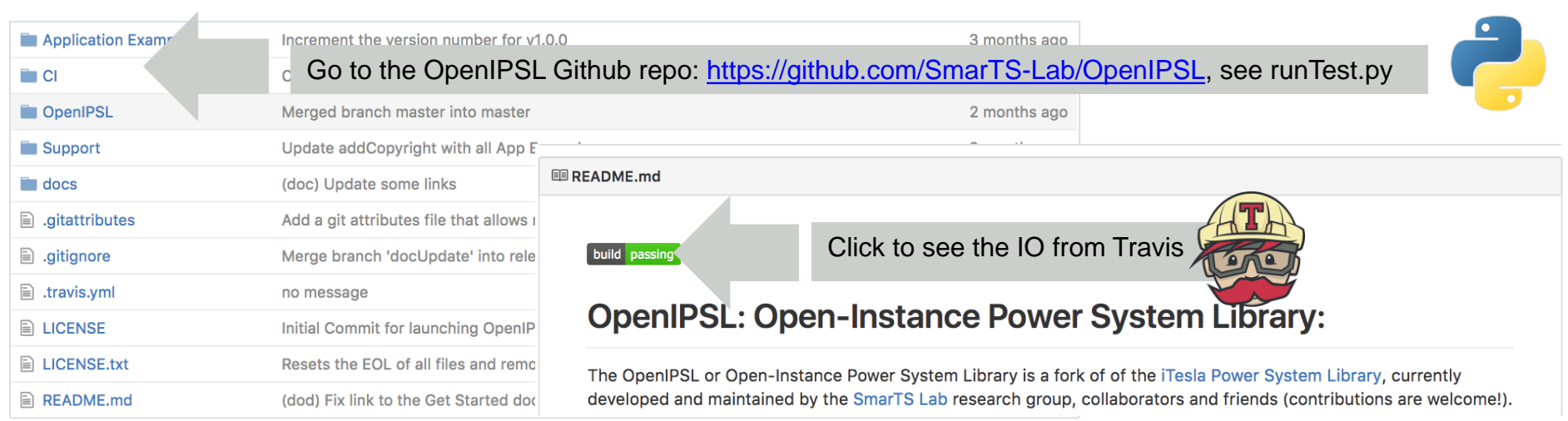

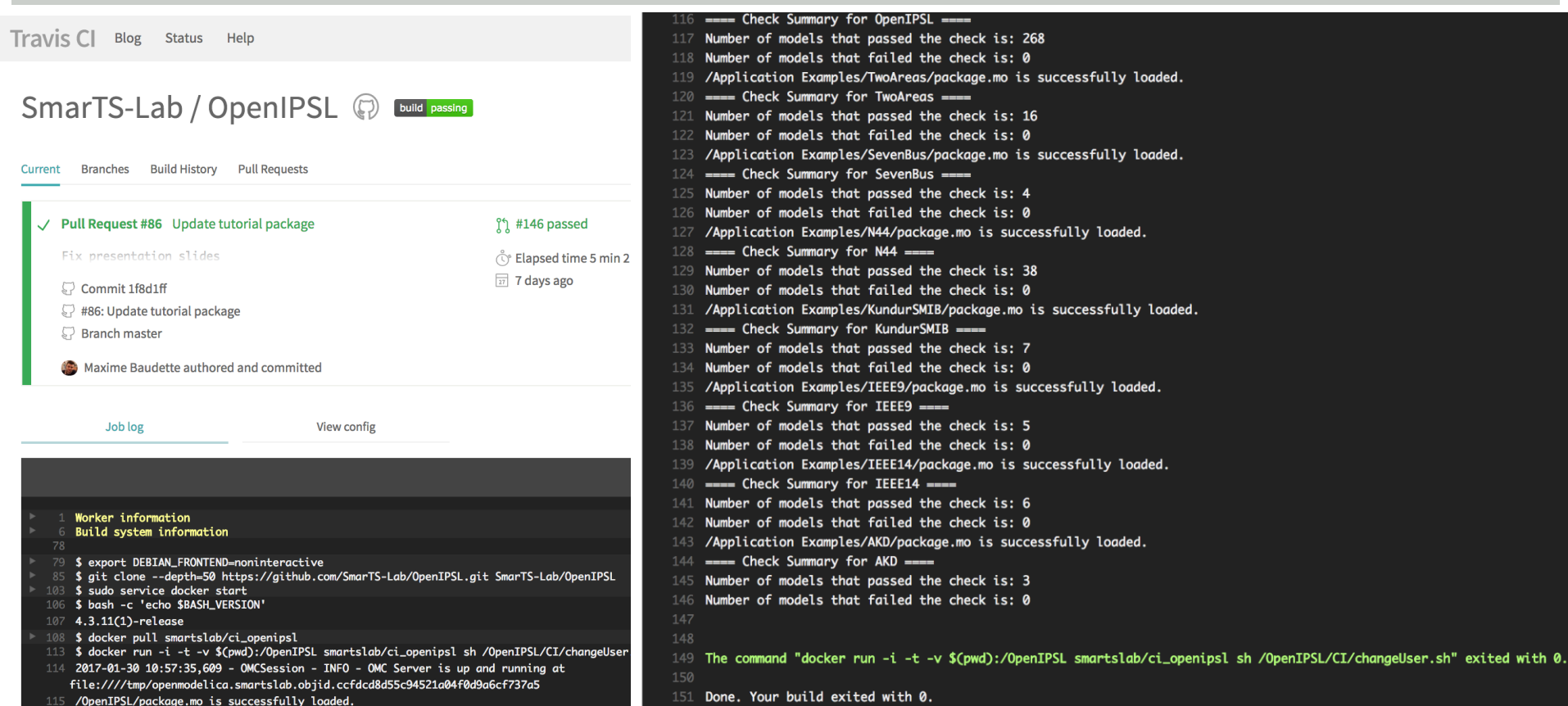

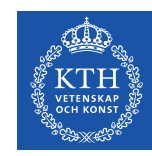

## **Extension of the CI Service**

The *first implementation* eliminated parts of the '*rebarbative'* tasks by automating the *code checks*:

- Avoid error propagation in the library, models "out-of-sync"
- Implementation entirely based on *OpenModelica 100% OM Compatibility* achieved !

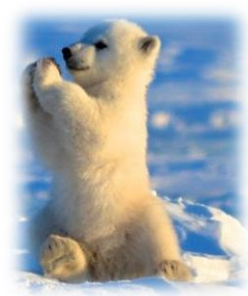

From this successful implementation, an extension was investigated to *include model validation* into the CI service:

- Model validation tests were carried out "offline" during the model development stages *We did it before*!
- Automated model validation (aka regression testing), ensures code changes won't affect existing models Library *integrity guaranteed*

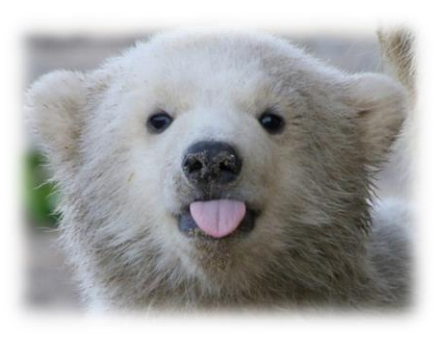

# **Model Validation Workflow (SW-to-SW) (1/2)**

In the original implementation of the models of the OpenIPSL, a softwareto-software validation workflow was designed and carried out "offline":

- Models are implemented from several *reference programs*
	- *PSAT*, domain specific tool in MATLAB/Simulink by F. Milano
	- *PSS/E*, domain specific tool from Siemens PTI
- Modelica models were validated using *small scale* power network
- The traces from the Modelica models were qualitatively and quantitatively assessed: compared to the *reference traces*

**→ Gives** *confidence* to users having a long experience with these reference software …

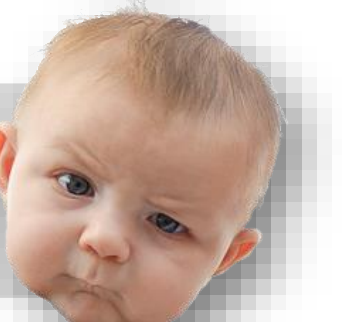

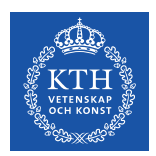

# **Model Validation Workflow (SW-to-SW) (2/2)**

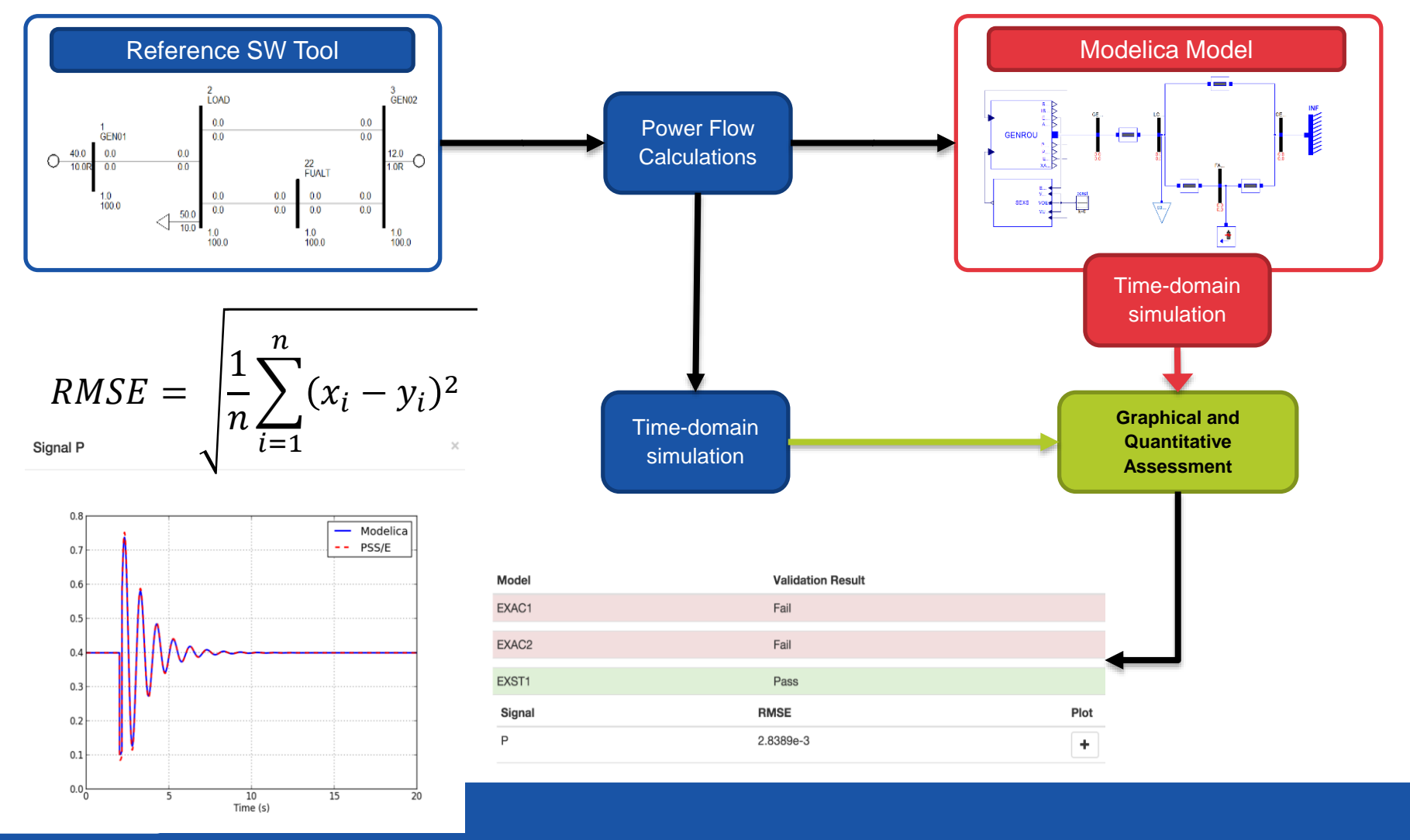

**OPENMODELICA WORKSHOP 2017-02-06**

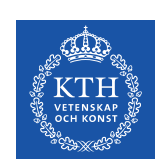

# **Continuous Integration (CI)**

Full workflow implementation

Workflow Summary:

- A two-stage process
	- Modelica *syntax* check
	- Model *validation* check
- Fully automated through online CI services
- $\rightarrow$  Diagnostic help to the developers to *locate the error*

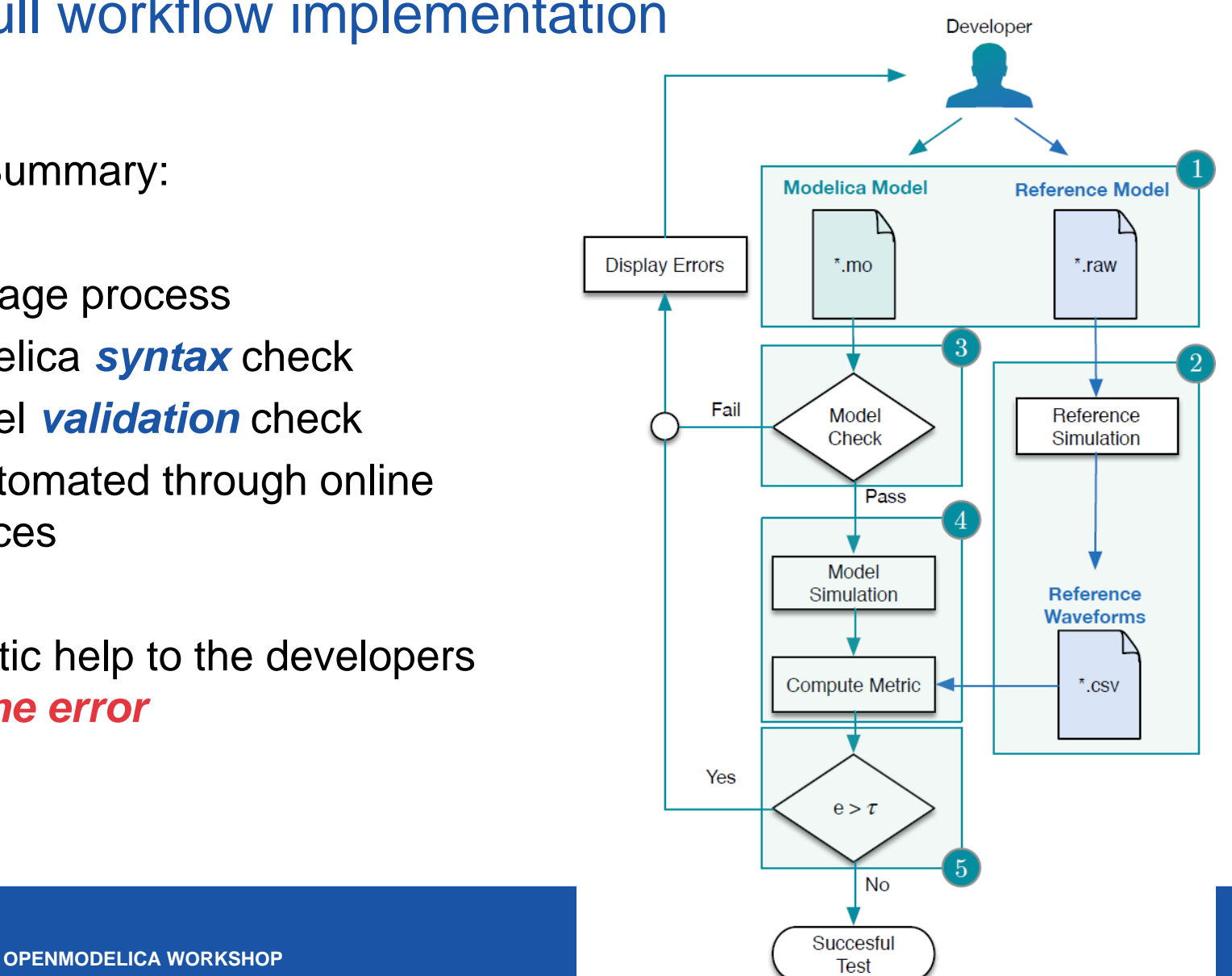

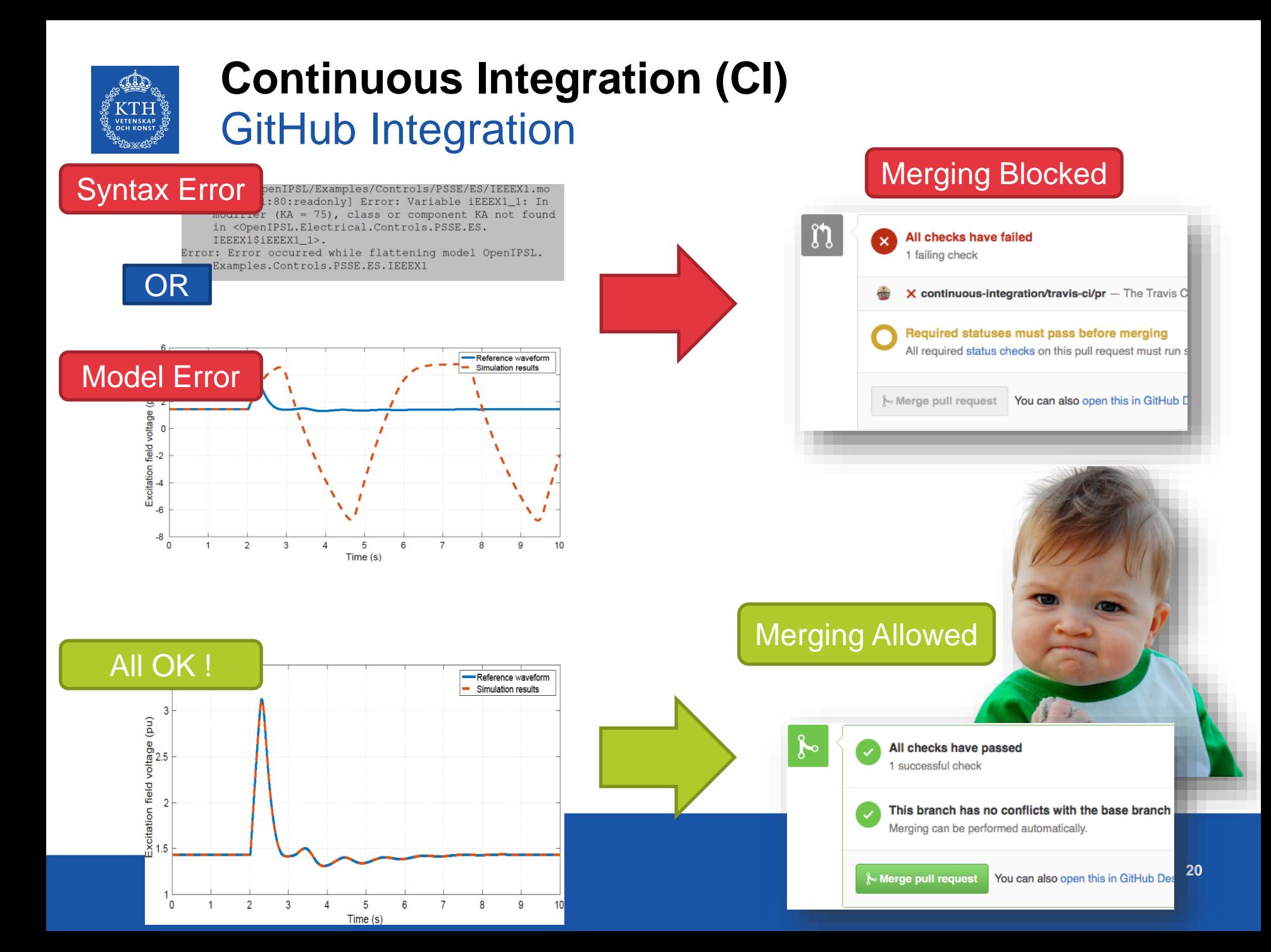

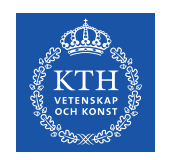

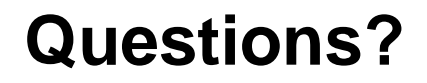

### *Main Take Away(s)*

The implementation of Continuous Integration services allows to:

- Systematically check the code syntax
- Systematically check the integrity of the library (through SW-to-SW validation)
- $\rightarrow$  Easier collaboration with more developers
- $\rightarrow$  Easier to diagnostic potential errors
- $\rightarrow$  Better code quality

### Other existing Modelica libraries could adopt CI:

- $\rightarrow$  Better compatibility with OM and
- $\rightarrow$  Modelica language version(s).

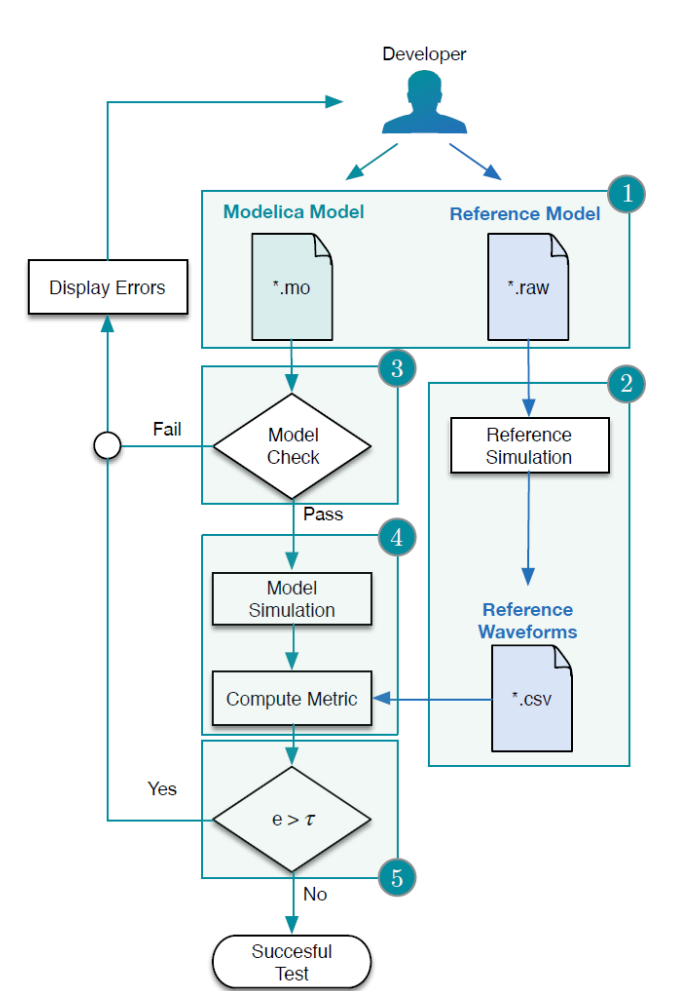

The **OpenIPSL** library can be found online:<https://github.com/SmarTS-Lab/OpenIPSL> **Come to the MODPROD Tutorial 3 to learn to use** *OpenIPSL***!**

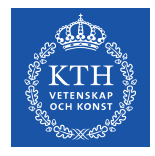

#### The **OpenIPSL** can be found online

• <https://github.com/SmarTS-Lab/OpenIPSL>

Our work on **OpenIPSL** has been published in the SoftwareX Journal:

• <http://dx.doi.org/10.1016/j.softx.2016.05.001>

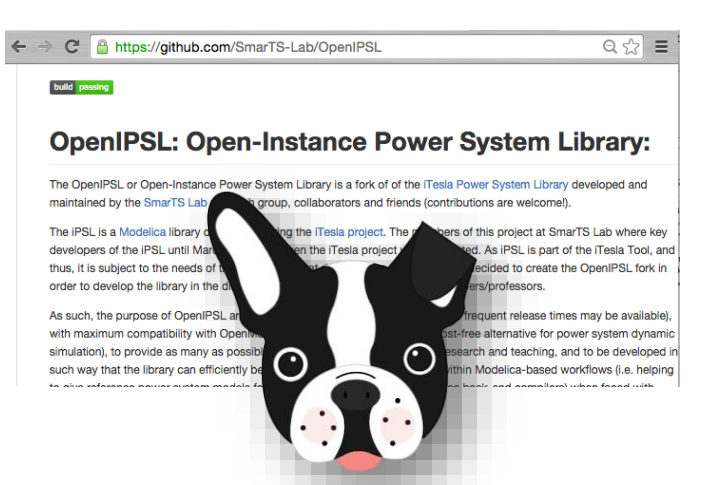

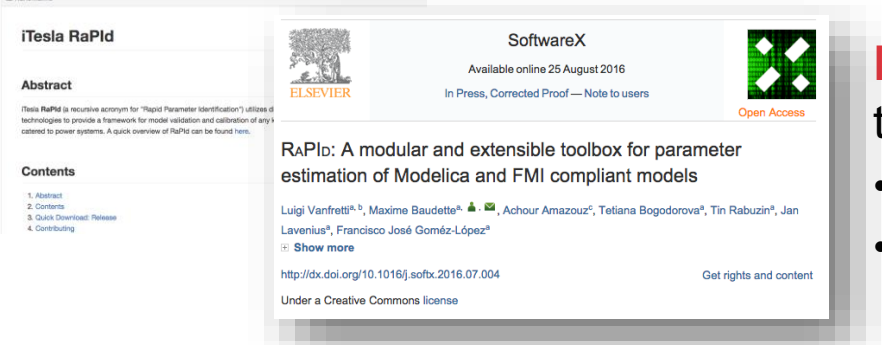

■ ん◎

**RaPId,** a **system identification** software that uses OpenIPSL can be found at:

- [https://github.com/SmarTS-Lab/iTesla\\_RaPId](https://github.com/SmarTS-Lab/iTesla_RaPId)
- <http://dx.doi.org/10.1016/j.softx.2016.07.004>

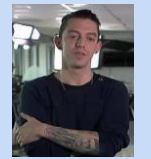

Web @ Malaton Recent C Lake's

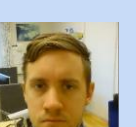

Jan Lavenius Le Qi Maxime

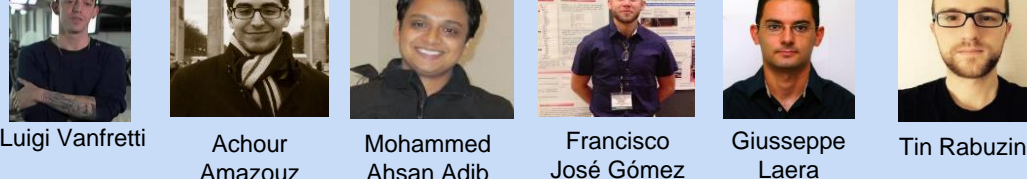

Ahsan Adib

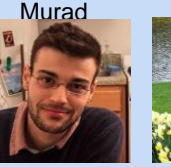

**Baudette** 

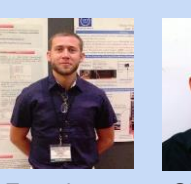

Francisco José Gómez Giusseppe

Mengjia Zhang

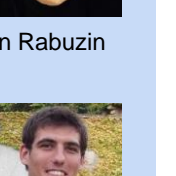

*Thanks* to all current and former students and developers at

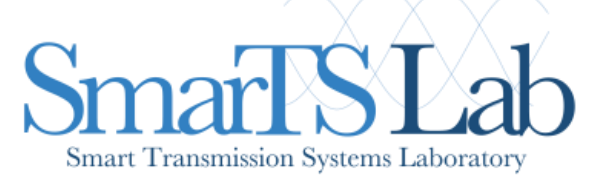

Joan Russiñol Mussons

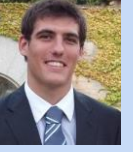

**Tetiana** Bogodorova

Laera